Министерство образования Оренбургской области Государственное бюджетное профессиональное образовательное учреждение «Педагогический колледж им. Н.К. Калугина» г. Оренбурга Центр дистанционного обучения для детей-инвалидов и детей с ограниченными возможностями здоровья

Рассмотрено на заседании методического совета

Протокол № 1 от 30.08. 2013

УТВЕРЖДАЮ Директор ГБПОУ Педколледж г. Оренбурга

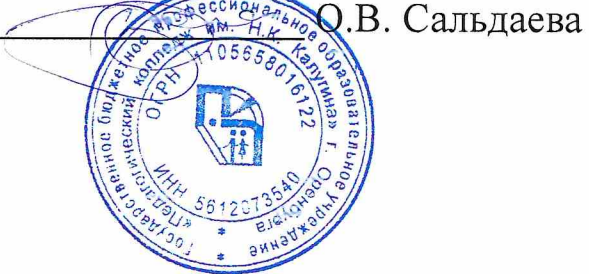

# Адаптированная дополнительная общеобразовательная программа

# «ЗD графика и анимация» Направленность: техническая

Срок реализации: 2 года

Разработчик:

Кузьмичева И. В. - учитель информатики

## **ОГЛАВЛЕНИЕ**

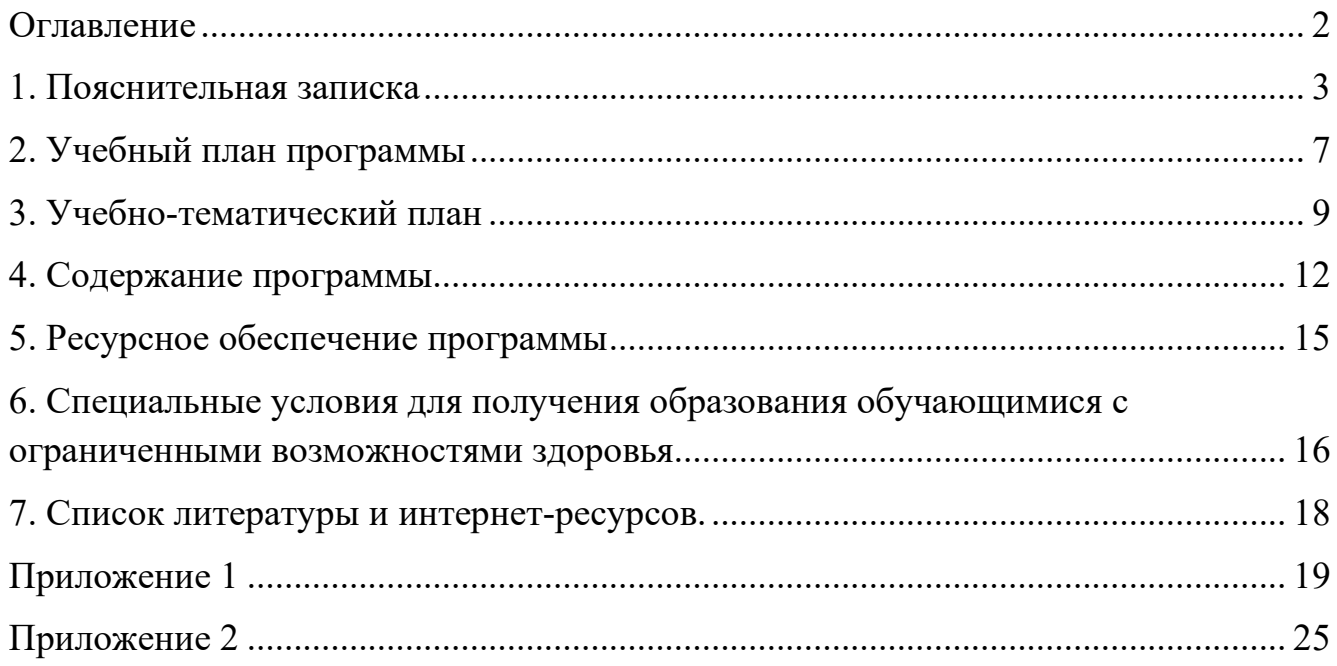

### **1. ПОЯСНИТЕЛЬНАЯ ЗАПИСКА**

**Направленность программы**. Дополнительная общеобразовательная программа «3 D графика и анимация» (далее — программа) имеет техническую направленность.

**Актуальность программы.** Программа представляет обучающемуся возможность работы с пространственными моделями, проявлять креативность и давать волю фантазии, экспериментируя с фигурами и объектами. Работая в 3Dсреде, школьник начинает лучше ориентироваться на местности. Проектирование трехмерных фигур учит мыслить аналитически, выстраивать логические цепи, устанавливать связи между действиями и результатом.

Данная программа создает условия для развития у обучающихся практических навыков, адекватной самооценки и осознание перспектив будущей жизни. Стремясь увидеть спроектированную модель, обучающийся ставит цель и идет к ней. Обучение моделированию помогает находить нетривиальные варианты решения задач и побуждает творить. Таким образом, полученные умения и навыки являются основой для трехмерного моделирования, анимации, видеомонтажа, создания систем виртуальной реальности; на подготовку обучающегося к осознанному выбору индивидуальной образовательной или профессиональной траектории.

**Педагогическая целесообразность.** В данной программе применяются следующие технологии: проектной деятельности, межпредметной интеграции, личностно-ориентированного обучения, они позволяют сделать обучение индивидуализированным, доступным, вариативным; используемые формы (средства, методы) образовательной деятельности позволяют достичь поставленную цель путем экспериментально-исследовательской деятельности.

**Цель программы:** создание условий для обучающихся, при которых они смогут создавать 3D-модели различного уровня сложности и редактировать мультимедийные объекты.

Для успешной реализации поставленной цели необходимо решить **следующие задачи:**

• обучающие:

 познакомить учащихся с основами 3 D моделирования в рамках изучения программы Blender;

 обучить возможностям создания собственных изображений, используя базовый набор инструментов графических программ, а также средствам обработки готовых рисунков с целью воплощения новых творческих задач;

 обучить возможностям создания собственных изображений, на основе знания законов и средств композиции.

• развивающие:

 развить творческий потенциал обучащихся посредством использования компьютера как рабочего инструмента художника;

рассмотреть возможности анимирования изображений.

• воспитательные:

 воспитать творческую личность, способную к эмоциональнообразному отражению своих впечатлений и размышлений средствами компьютерной графики;

 развивать у детей художественный вкус, способность видеть и понимать прекрасное.

**Сроки реализации.** Программа рассчитана на 2 года обучения, всего 34 часа в год, 68 часов за 2 года обучения.

**Формы организации деятельности**: индивидуально;

**Формы обучения**: используются теоретические, практические, комбинированные. Виды занятий по программе определяются содержанием программы и предусматривают: лекция – изучение нового материала, беседа – проверка усвоения новой темы, практическая работа.

**Режим занятий.** Занятия по программе «3 D моделирование и анимация» проводятся 1 раз в неделю - 40 минут.

#### **Ожидаемые результаты**.

**Предметные.** Обучающийся будет:

уметь настраивать интерфейс программ и и онлайн-сервисов, управлять программами с помощью «горячих клавиш», осваивать базовые навыки работы с программами, умение сохранять (загружать) и импортировать(экспортировать) файлы;

уметь работать с кривыми (создание, редактирование), уметь создавать объекты методом выдавливания контура и выдавливания сечения по пути, работы с поверхностями;

уметь использовать инструмент пропорционального редактирования;

уметь создавать объекты методом вращения, вращения с дублированием и кручением;

уметь создавать и редактировать источники освещения, настройка теневого буфера, использование глобального освещения;

уметь настраивать рендер, управлять камерой;

уметь подключать внешние рендеры, настраивать освещение и материал;

уметь оснастить модель для последующей анимации, навык создания движения с помощью модуля IPO;

уметь использовать симуляторы физических свойств объекта (симулятор жидкости, ткани);

уметь использовать физически движок для симуляции поведения твердых объектов;

уметь создавать сложные объекты используя генераторы частиц и физических сил.

#### **Метапредметные:**

• регулятивные УУД. Обучающийся научится:

 определять действия в соответствии с учебной и познавательной задачей;

 планировать свои действия в соответствии с поставленной задачей и условиями её решения;

оценивать пошаговый контроль своей познавательной деятельности;

 определять потенциальные затруднения при решении практической задачи и находить средства для их устранения;

осознавать качество и уровень усвоения материала по модулям.

• познавательные УУД. Обучающийся научится:

 сравнивать информацию от общих закономерностей к частным явлениям и от частных явлений к общим закономерностям;

 представлять информацию на основе сравнения предметов и явлений, выделяя при этом общие признаки.

• коммуникативные УУД. Обучающийся научится:

 участвовать в диалоге по решению поставленных проблемных вопросов;

 участвовать в командной работе в ходе выполнения коллективного проекта;

 формировать и развивать коммуникативную компетентность в процессе творческой и учебно-исследовательской деятельности.

**Личностные.** У обучающегося будут сформированы:

 навыки ответственного отношения к учению, готовности и способности учащегося к саморазвитию и самообразованию на основе мотивации к обучению и познанию;

 навыки самостоятельной работы при выполнении практических творческих работ;

 навыки целостного мировоззрения, соответствующего современному уровню общества;

 навыки развития осознанного и ответственного отношения к собственным поступкам в сфере использования информации;

 навыки коммуникативной компетентности в различных сферах деятельности.

**Критерии оценки достижения планируемых результатов,** Оценка достижения планируемых результатов освоения программы осуществляется по трем уровням: высокий (от 80 до 100% освоения программного материала), средний (от 51 до 79% освоения программного материала), низкий (менее 50% освоения программного материала).

Оценочные материалы — темы практических работ, позволяющих определить достижение учащимися планируемых результатов, представлены в приложении к программе.

#### **Уровни освоения.**

**Высокий уровень освоения программы.** Обучающиеся демонстрируют высокую заинтересованность в учебной, познавательной и творческой деятельности, составляющей содержание программы. На итоговой практической работе показывают отличное знание теоретического материала, практическое применение знаний воплощается в качественный продукт.

**Средний уровень освоения программы.** Обучающиеся демонстрируют достаточную заинтересованность в учебной, познавательной и творческой деятельности, составляющей содержание Программы. На итоговом практической работе показывают хорошее знание теоретического материала, практическое применение знаний воплощается в продукт, требующий незначительной доработки.

**Низкий уровень освоения программы**. Обучающиеся демонстрируют низкий уровень заинтересованности в учебной, познавательной и творческой деятельности, составляющей содержание программы. На итоговой практической работе недостаточное знание теоретического материала, практическая работа не соответствует требованиям.

**Формы подведения итогов.** Для подведения итогов в программе используются выставки итоговых практических работ обучающихся, документальные формы подведения итогов реализации программы, отражают достижения каждого обучающегося, к ним относятся: портфолио обучающихся.

# **2. УЧЕБНЫЙ ПЛАН ПРОГРАММЫ**

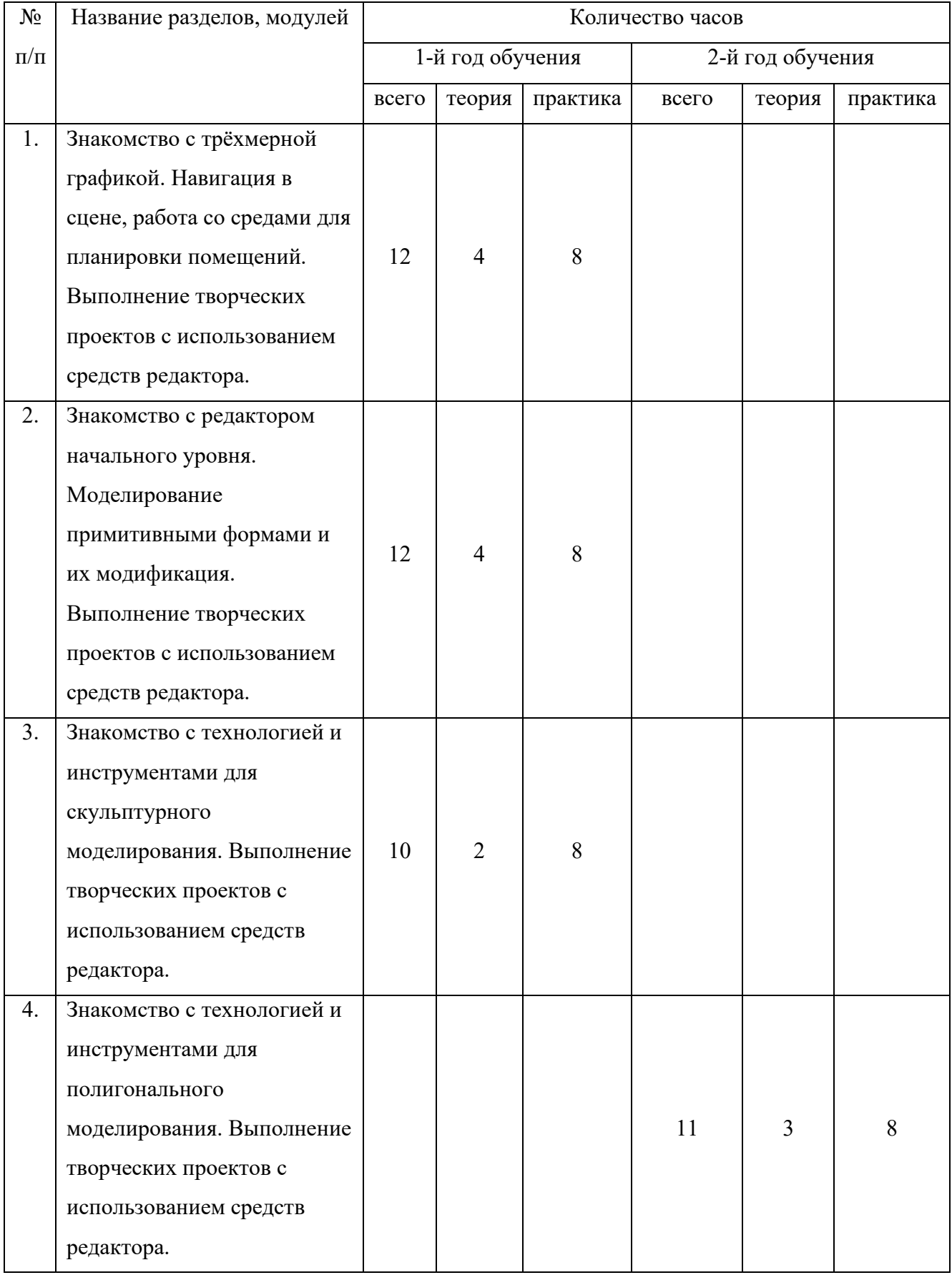

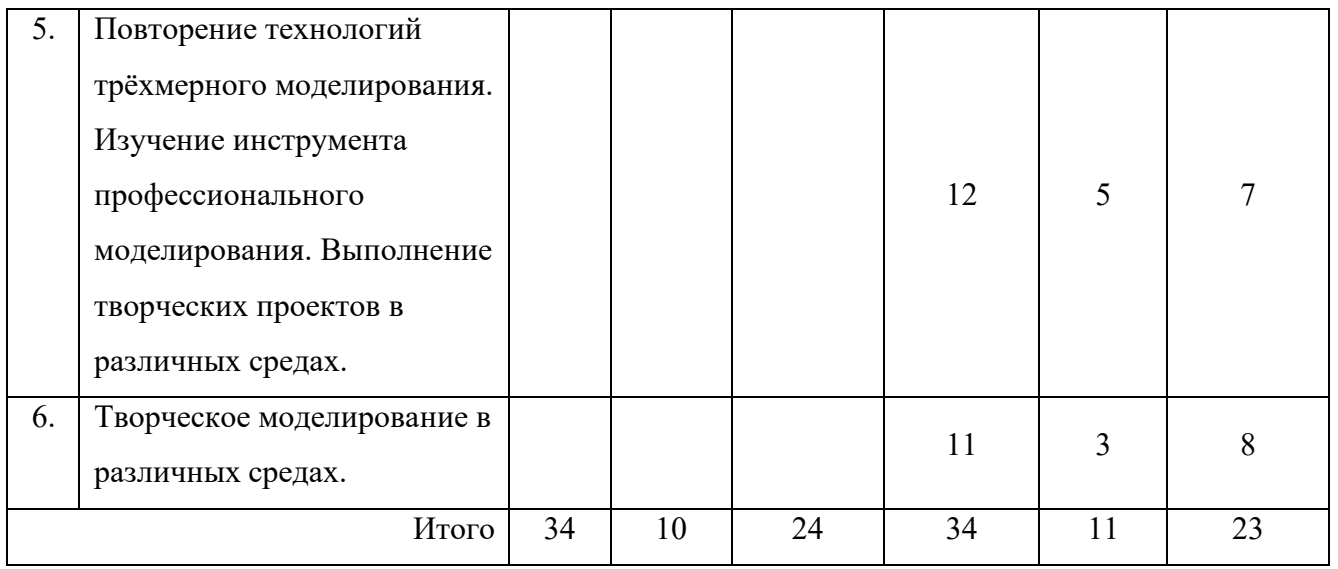

# **3. УЧЕБНО-ТЕМАТИЧЕСКИЙ ПЛАН**

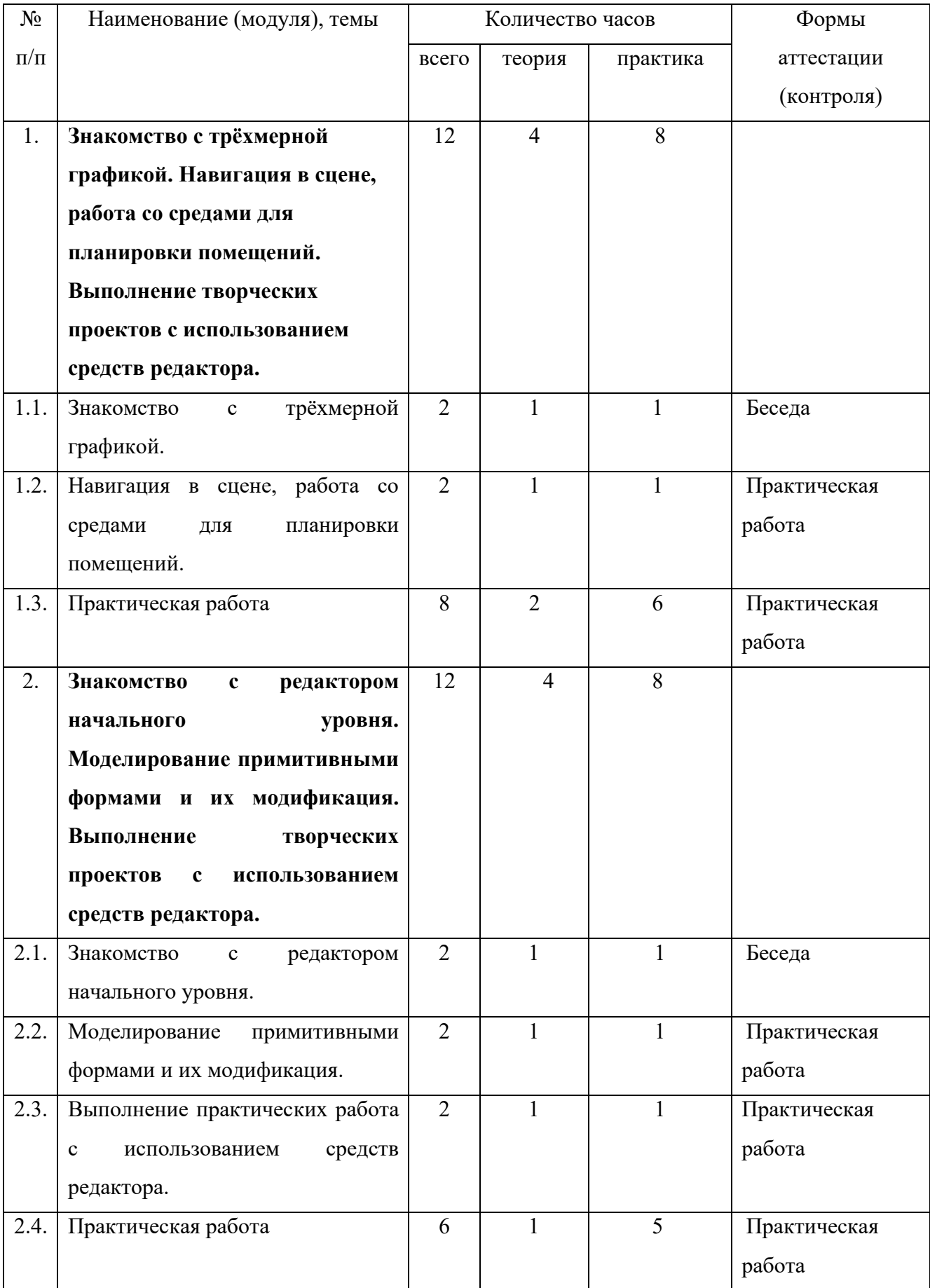

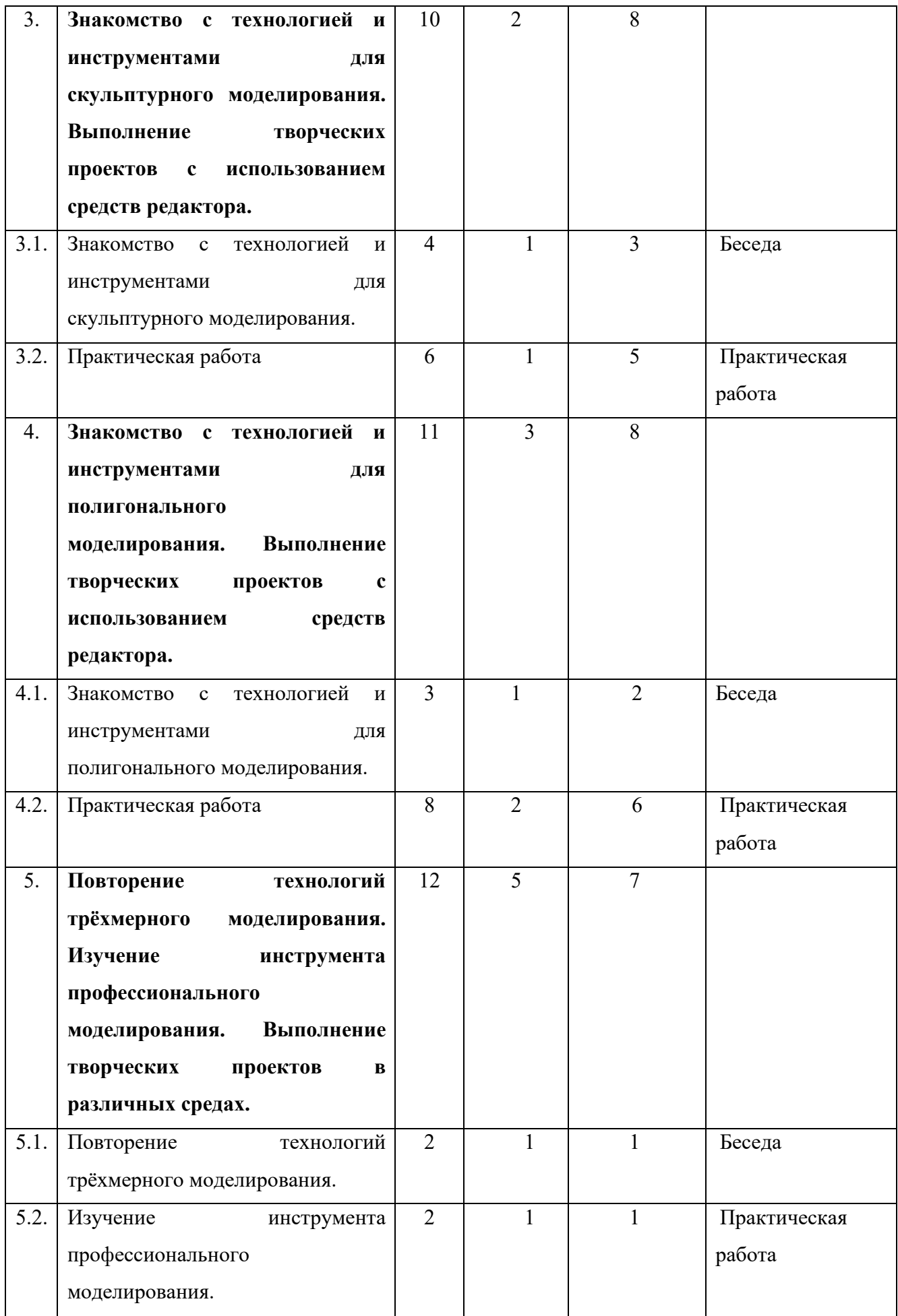

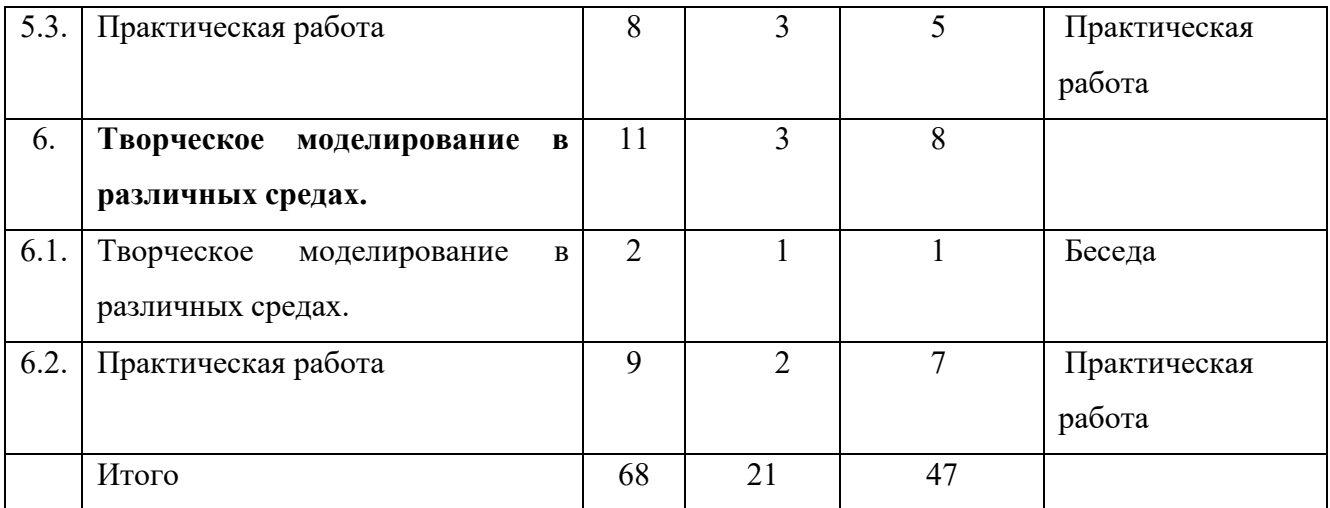

### **4. СОДЕРЖАНИЕ ПРОГРАММЫ**

### **(1 год обучения)**

Раздел 1. **Знакомство с трёхмерной графикой. Навигация в сцене, работа со средами для планировки помещений. Выполнение творческих проектов с использованием средств редактора.** 

Тема 1.1. *Теория:* «Знакомство с трёхмерной графикой».

Техника безопасности. Общие понятия о трехмерности объектов и о том, как они могут быть реализованы на компьютере.

*Практика:* Практическая работа «Знакомство с трёхмерной графикой».

Тема 1.2. *Теория:* «Навигация в сцене, работа со средами для планировки помещений».

Анализ информации, необходимой для выполнения творческих проектов.

*Практика:* Практическая работа «Навигация в сцене, работа со средами для планировки помещений».

Тема 1.3. *Теория:* «Практическая работа».

Выполнение практическая работа

*Практика:* Практическая работа «Практическая работа».

Раздел 2. **Знакомство с редактором начального уровня. Моделирование примитивными формами и их модификация. Выполнение творческих проектов с использованием средств редактора.**

Тема 2.1. *Теория:* «Знакомство с редактором начального уровня».

Знакомство с интерфейсом среды, настройками, способами навигации, простейшими методами моделирования.

*Практика:* Практическая работа «Знакомство с редактором начального уровня».

Тема 2.2. *Теория:* «Моделирование примитивными формами и их модификация».

Анализ информации, необходимой для выполнения творческих проектов.

*Практика:* Практическая работа «Моделирование примитивными формами и их модификация».

Тема 2.3. *Теория:* «Выполнение творческих проектов с использованием средств редактора».

Анализ информации, необходимой для выполнения творческих проектов.

*Практика:* Практическая работа «Выполнение практических работ с использованием средств редактора».

Тема 2.4. *Теория:* «Практическая работа».

Выполнение практической работы

*Практика:* Практическая работа «Практическая работа».

Раздел 3. **Знакомство с технологией и инструментами для скульптурного моделирования. Выполнение творческих проектов с использованием средств редактора.** 

Тема 3.1. *Теория:* «Знакомство с технологией и инструментами для скульптурного моделирования».

Знакомство с интерфейсом среды, настройками, способами навигации, методами скульптурного моделирования. Анализ информации, необходимой для выполнения творческих проектов.

*Практика:* Практическая работа «Знакомство с технологией и инструментами для скульптурного моделирования».

Тема 3.2. *Теория:* «Практическая работа».

Выполнение праткической работы

*Практика:* Практическая работа «Практическая работа».

#### **(2 год обучения)**

Раздел 4. **Знакомство с технологией и инструментами для полигонального моделирования. Выполнение творческих проектов с использованием средств редактора.** 

Тема 4.1. *Теория:* «Знакомство с технологией и инструментами для полигонального моделирования».

Знакомство с интерфейсом среды, настройками, способами навигации, методами полигонального моделирования. Анализ информации, необходимой для выполнения творческих проектов.

*Практика:* Практическая работа «Знакомство с технологией и инструментами для полигонального моделирования».

Тема 4.2. *Теория:* «Практическая работа».

Выполнение практической работы

*Практика:* Практическая работа «Практическая работа».

Раздел 5. **Повторение технологий трёхмерного моделирования. Изучение инструмента профессионального моделирования. Выполнение творческих проектов в различных средах.** 

Тема 5.1. *Теория:* «Повторение технологий трёхмерного моделирования».

Знакомство с интерфейсом среды, настройками, способами навигации, моделирования, анимации и программирования в инструментах профессионального моделирования.

*Практика:* Практическая работа «Повторение технологий трёхмерного моделирования».

Тема 5.2. *Теория:* «Изучение инструмента профессионального моделирования».

Знакомство с интерфейсом среды, настройками, способами навигации, моделирования, анимации и программирования в инструментах профессионального моделирования.

*Практика:* Практическая работа «Изучение инструмента профессионального моделирования».

Тема 5.3. *Теория:* «Практическая работа».

Выполнение творческого проекта

*Практика:* Практическая работа «Практическая работа».

Раздел 6. **Творческое моделирование в различных средах.** 

Тема 6.1. *Теория:* «Творческое моделирование в различных средах».

Анализ информации, необходимой для выполнения творческих проектов.

*Практика:* Практическая работа «Творческое моделирование в различных средах».

Тема 6.2. *Теория:* «Практическая работа».

Выполнение практической работы *Практика:* Практическая работа «Практическая работа».

## **5. РЕСУРСНОЕ ОБЕСПЕЧЕНИЕ ПРОГРАММЫ**

*Информационно-методическое обеспечение включает в себя перечень:* 

• дидактические материалы в электронном формате: https://4creates.com/training/104-uroki-blender-3d-rus.html

• информационные ресурсы: https://videoinfographica.com/blendertutorials/

Применяемые технологии и средства обучения и воспитания:

В образовательном процессе используются элементы педагогических технологий проектной деятельности.

Средства обучения натуральные объекты и модели.

*Материально-техническое обеспечение* 

Занятия по программе проводятся в дистанционном формате. Занятия организуются в соответствующих требованиям СанПиН и техники безопасности.

Имеется следующее учебное оборудование:

- ноутбук;
- программное обеспечение: растровый графический редактор Blender.

# **6. СПЕЦИАЛЬНЫЕ УСЛОВИЯ ДЛЯ ПОЛУЧЕНИЯ ОБРАЗОВАНИЯ ОБУЧАЮЩИМИСЯ С ОГРАНИЧЕННЫМИ ВОЗМОЖНОСТЯМИ ЗДОРОВЬЯ**

**а) для обучающихся с ограниченными возможностями здоровья по зрению:** 

 применение специальных методов и приемов обучения, связанных с показом и демонстрацией движений и практических действий;

 использование специальных учебников, учебных пособий и наглядных дидактических средств (муляжи, модели, макеты, укрупненные и (или) рельефные иллюстрации);

**б) для обучающихся с ограниченными возможностями здоровья по слуху:** 

 обеспечение возможности понимания и восприятия обучающимися на слухо-зрительной основе инструкций и речевого материала, связанного с тематикой учебных занятий, а также использования его в самостоятельной речи;

 использование с учетом речевого развития обучающихся разных форм словесной речи (устной, письменной, дактильной) для обеспечения полноты и точности восприятия информации и организации речевого взаимодействия в процессе учебных занятий;

**в) для обучающихся, имеющих нарушения опорно-двигательного аппарата:** 

 обеспечение возможности вербальной и невербальной коммуникации (для обучающихся с двигательными нарушениями в сочетании с грубыми нарушениями речи и коммуникации);

**г) для обучающихся с тяжелыми нарушениями речи:** 

 адаптация содержания теоретического материала в текстовом/аудио- /видеоформате в соответствии с речевыми возможностями обучающихся; создание условий, облегчающих работу с данным теоретическим материалом (восприятие/воспроизведение);

 использование средств альтернативной коммуникации, включая коммуникаторы, специальные планшеты, кнопки, коммуникативные программы, коммуникативные доски и так далее;

 преимущественное использование методов и приемов демонстрации, показа действий, зрительного образца перед вербальными методами на первоначальном периоде обучения;

 стимуляция речевой активности и коммуникации (словесные отчеты о выполненных действиях, формулирование вопросов, поддержание диалога, информирование о возникающих проблемах);

 обеспечение понимания обращенной речи (четкое, внятное проговаривание инструкций, коротких и ясных по содержанию);

 нормативные речевые образцы (грамотная речь педагога (тренера, инструктора);

расширение пассивного и активного словаря обучающихся с тяжелыми

16

нарушениями речи за счет освоения специальной терминологии;

**д) для обучающихся с расстройствами аутистического спектра (РАС)** 

использование визуальных расписаний;

**е) для обучающихся с задержкой психического развития:** 

 использование дополнительной визуальной поддержки в виде смысловых опор, облегчающих восприятие инструкций, усвоение правил, алгоритмов выполнения спортивных упражнений (например, пошаговая памятка или визуальная подсказка, выполненная в знаково-символической форме);

 обеспечение особой структуры учебного занятия, обеспечивающей профилактику физических, эмоциональных и/или интеллектуальных перегрузок и формирование саморегуляции деятельности и поведения;

использование специальных приемов и методов обучения;

 дифференциация требований к процессу и результатам учебных занятий с учетом психофизических возможностей обучающихся;

 соблюдение оптимального режима физической нагрузки с учетом особенностей нейродинамики обучающегося, его работоспособности, темповых характеристик, использование гибкого подхода к выбору видов и режима физической нагрузки с учетом особенностей функционального состояния центральной нервной системы и нейродинамики психических процессов обучающегося (быстрой истощаемости, низкой работоспособности, пониженного общего тонуса и другие), использование здоровьесберегающих и коррекционнооздоровительных технологий, направленных на компенсацию нарушений моторики, пространственной ориентировки, внимания, скоординированности межанализаторных систем (при реализации дополнительных общеразвивающих программ в области физической культуры и спорта);

**ж) для обучающихся с умственной отсталостью (интеллектуальными нарушениями):** 

 для обучающихся с выраженными сложными дефектами (тяжелыми и множественными нарушениями развития) (ТМНР) - психолого-педагогическое тьюторское сопровождение;

 учет особенностей обучающихся с умственной отсталостью (коммуникативные трудности с новыми людьми, замедленное восприятие и ориентировка в новом пространстве, ограниченное понимание словесной инструкции, замедленный темп усвоения нового материала, новых движений, изменения в поведении при физических нагрузках);

 сочетание различных методов обучения (подражание, показ, образец, словесная инструкция) с преобладанием практических методов обучения, многократное повторение для усвоения нового материала, новых движений.

## **7. СПИСОК ЛИТЕРАТУРЫ И ИНТЕРНЕТ-РЕСУРСОВ.**

*для педагогов* 

1. Серова М. Н. Учебник-самоучитель по графическому редактору Blender 3D. Моделирование и дизайн / М. Н. Серова. – Солон-пресс, 2021. – 272 с.

2. https://litgu.ru/knigi/design\_grafika/336654- instrumenty-modelirovaniyav-blender.html

3. https://losst.pro/kak-polzovatsya-blender-dlya-nachinayushhih

4. https://skillbox.ru/media/gamedev/uroki-po-blender-interfeys-navigatsiyaprostye-operatsii/

5. https://programishka.ru/catalog/list\_catalog/1/

*для обучающихся* 

1. https://losst.pro/kak-polzovatsya-blender-dlya-nachinayushhih

2. https://skillbox.ru/media/gamedev/uroki-po-blender-interfeys-navigatsiyaprostye-operatsii/

*для родителей (законных представителей) обучающихся (целесообразен при обучении детей дошкольного и младшего школьного возраста)* 

1. https://losst.pro/kak-polzovatsya-blender-dlya-nachinayushhih

2. https://skillbox.ru/media/gamedev/uroki-po-blender-interfeys-navigatsiyaprostye-operatsii/

## **ПРИЛОЖЕНИЕ 1**

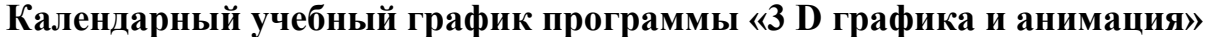

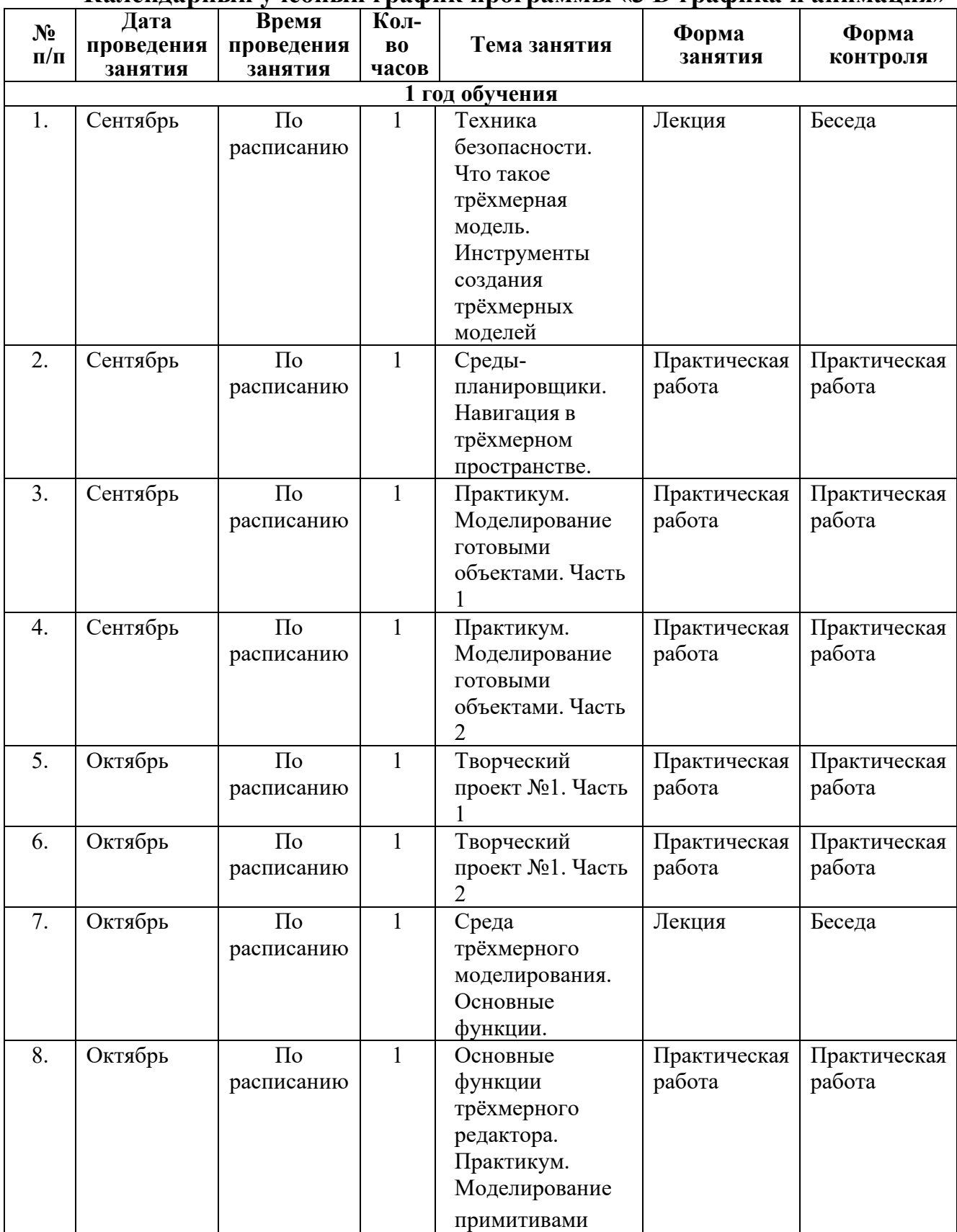

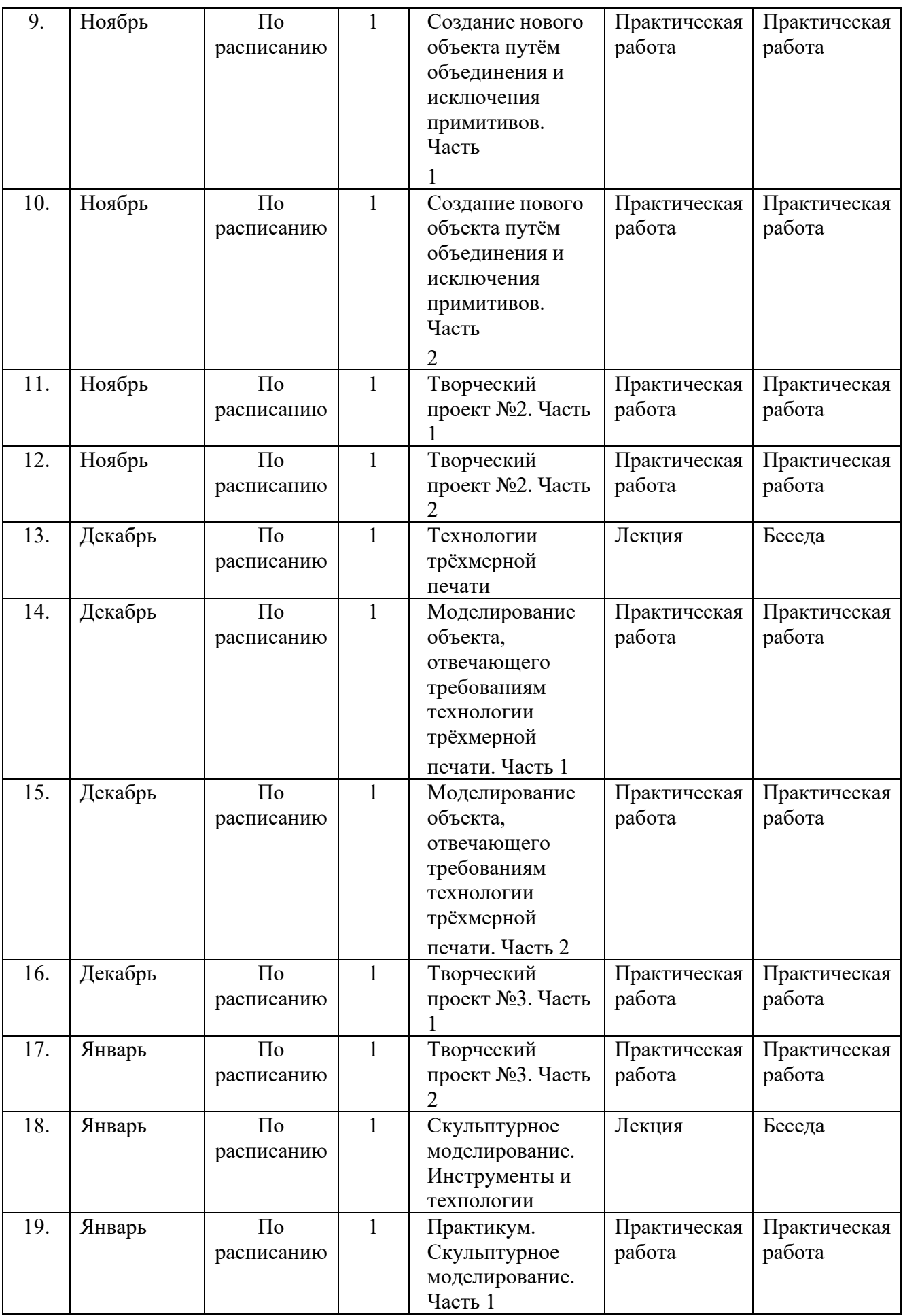

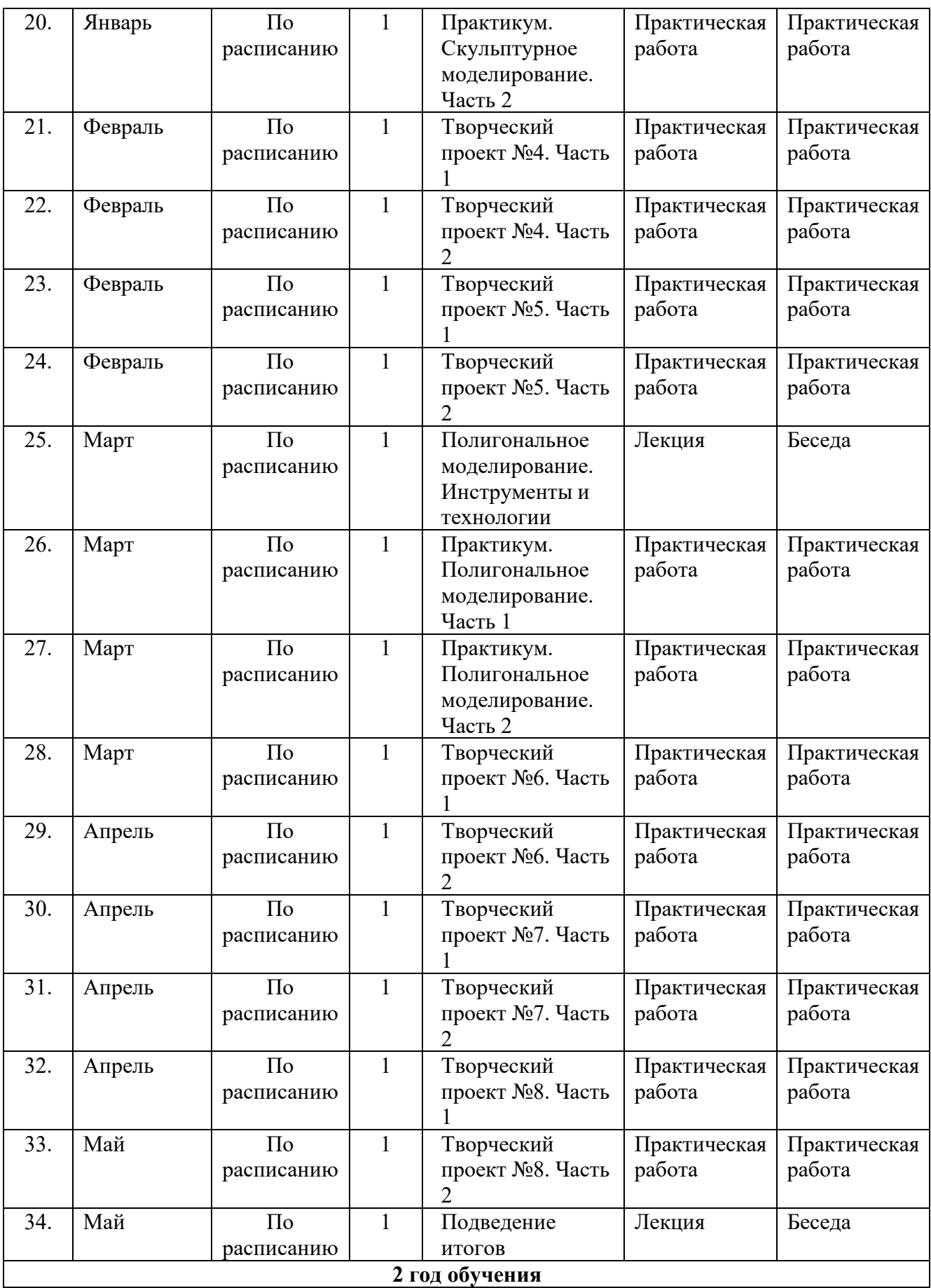

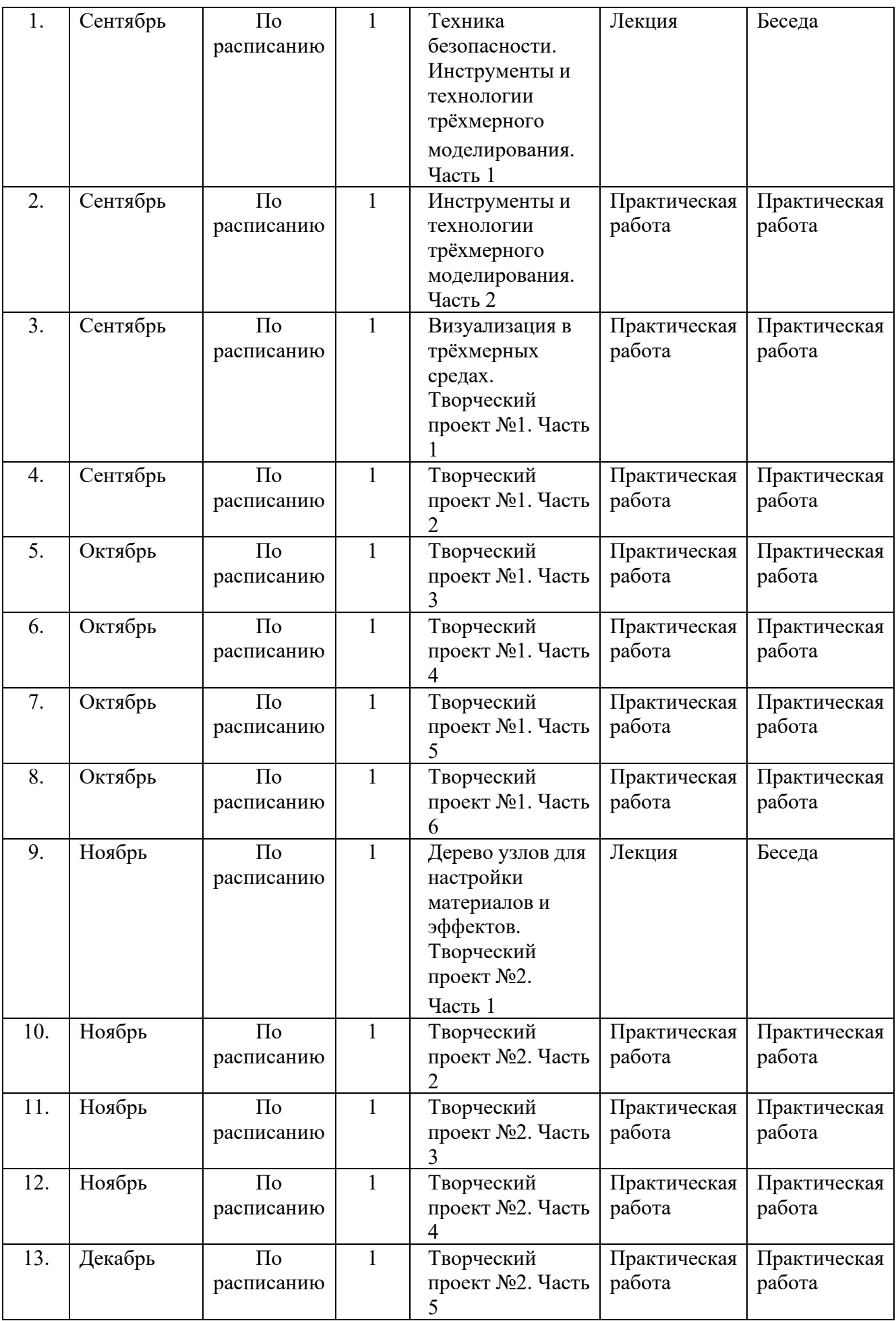

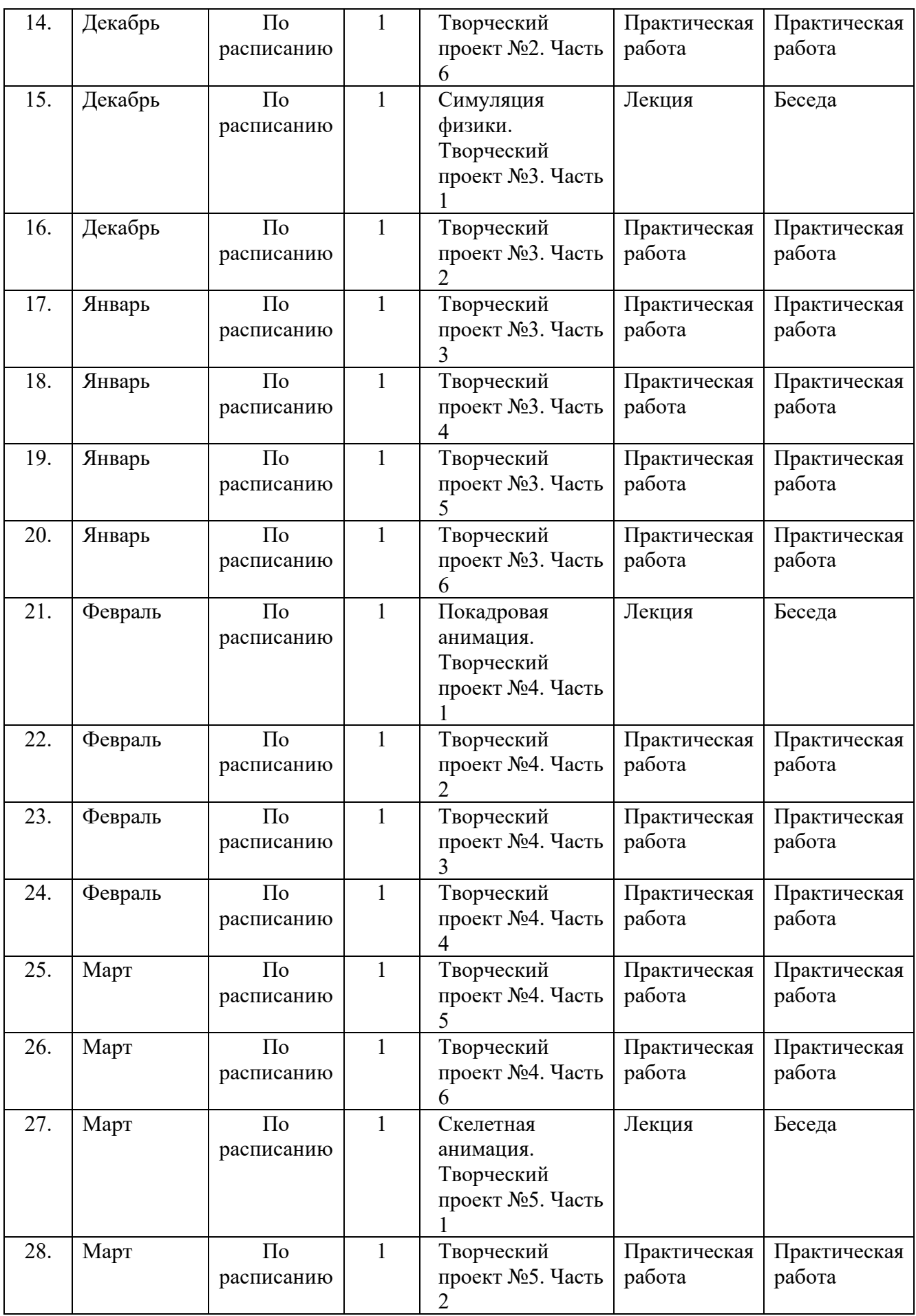

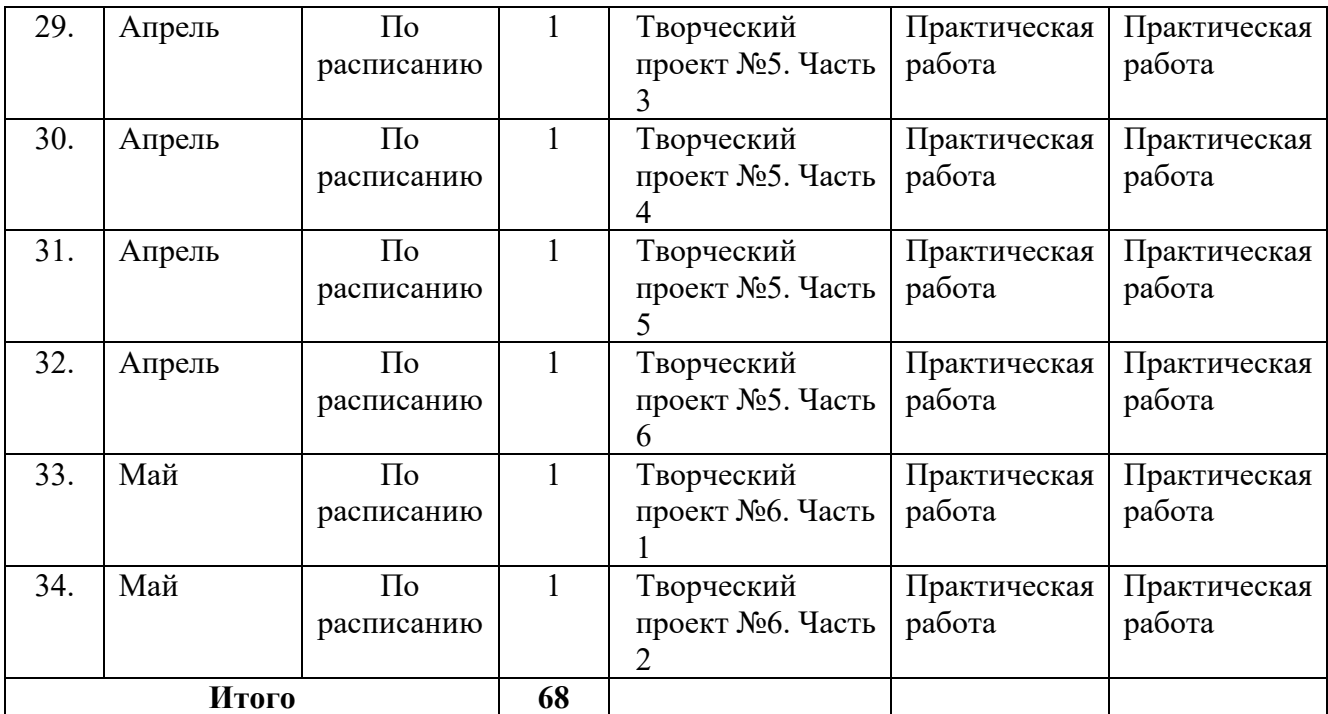

## **ПРИЛОЖЕНИЕ 2**

## **Оценочные материалы**

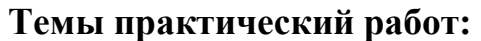

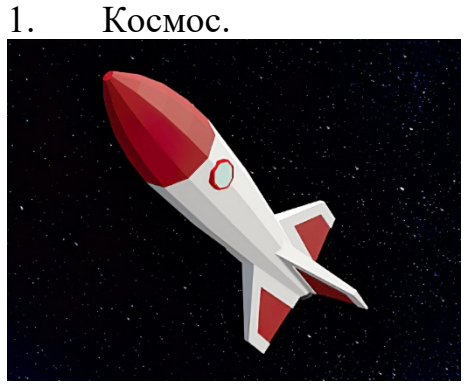

2. Карандаши

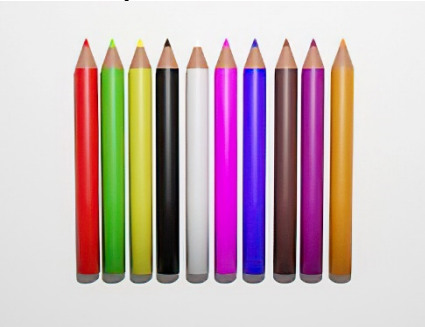

3. Автомобиль

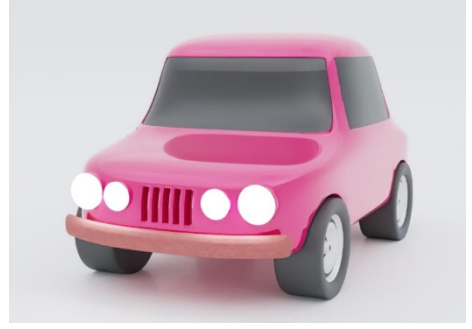

4. Ноутбук

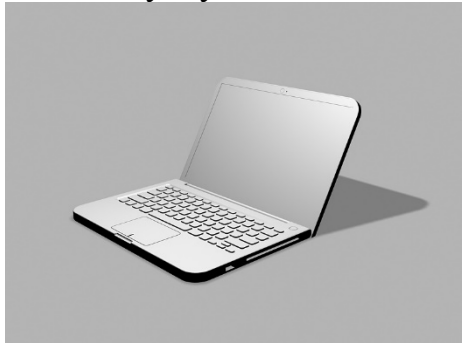

5. Космический корабль

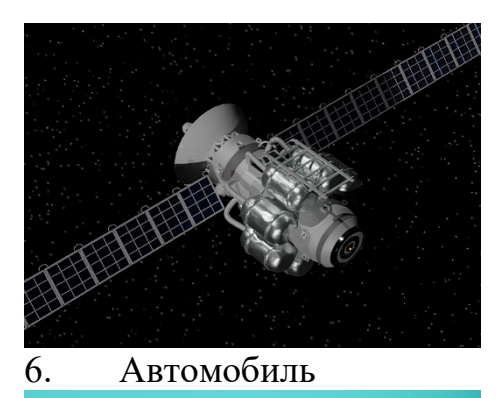

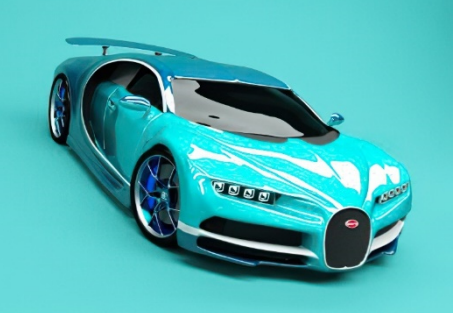

#### **Требования к практическим работам**

1. Содержание рисунка должно соответствовать выбранной теме.

2. Использование при создании рисунка изученных инструментов редактора Blender.

3. Качество цветовой гаммы рисунка.

4. Актуальность выполнения работы.

5. Использование фантазии при создании работы

**Оценивание практических работа.** 

Высокий уровень (практической работы): эстетичный вид работы, выполненный по всем правилам.

Средний уровень (практической работы): внешний вид, правила выполнения работы имеют незначительные нарушения.

Низкий уровень (практической работы): работа имеет неэстетичный вид, имеют серьёзные нарушения правил выполнения.